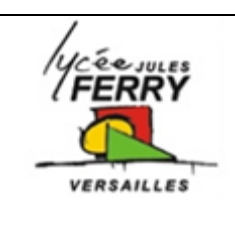

## **Projet de Terminale** Spé SI

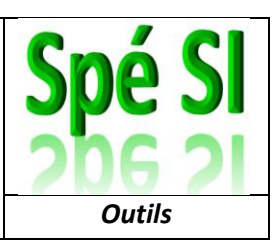

#### **Identification et attribution des taches**

Méthode GTD (Getting Things Done)

Lien: https://todoist.com/app/#start

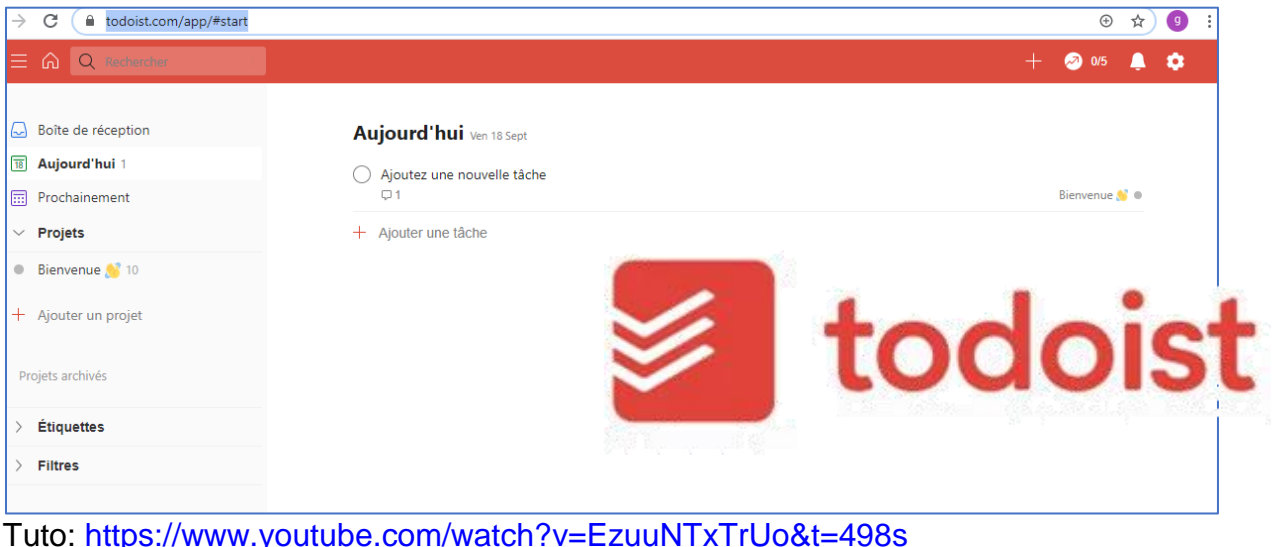

### **Création de cartes mentales**

Créer des cartes mentales rapidement avec des liens Lien: https://coggle.it/ tuto: https://www.youtube.com/watch?v=5BApLk5g-m8

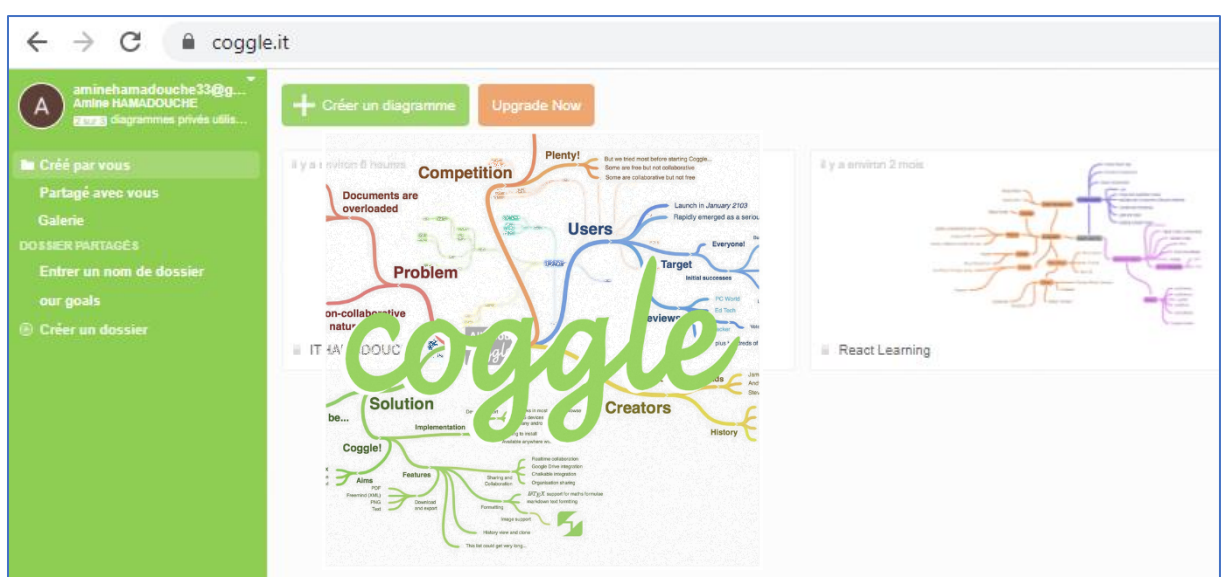

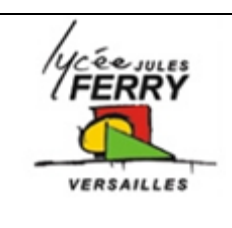

# **Projet de Terminale Spé SI**

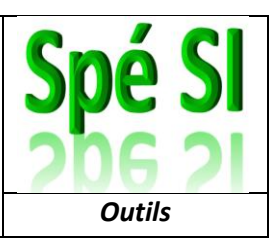

### **Diagrammes SysML**

#### Lien :<https://app.diagrams.net/>

Tous les diagrammes SysML et autres diagrammes sont facilement tracés, en ligne, sur ce site gratuit.

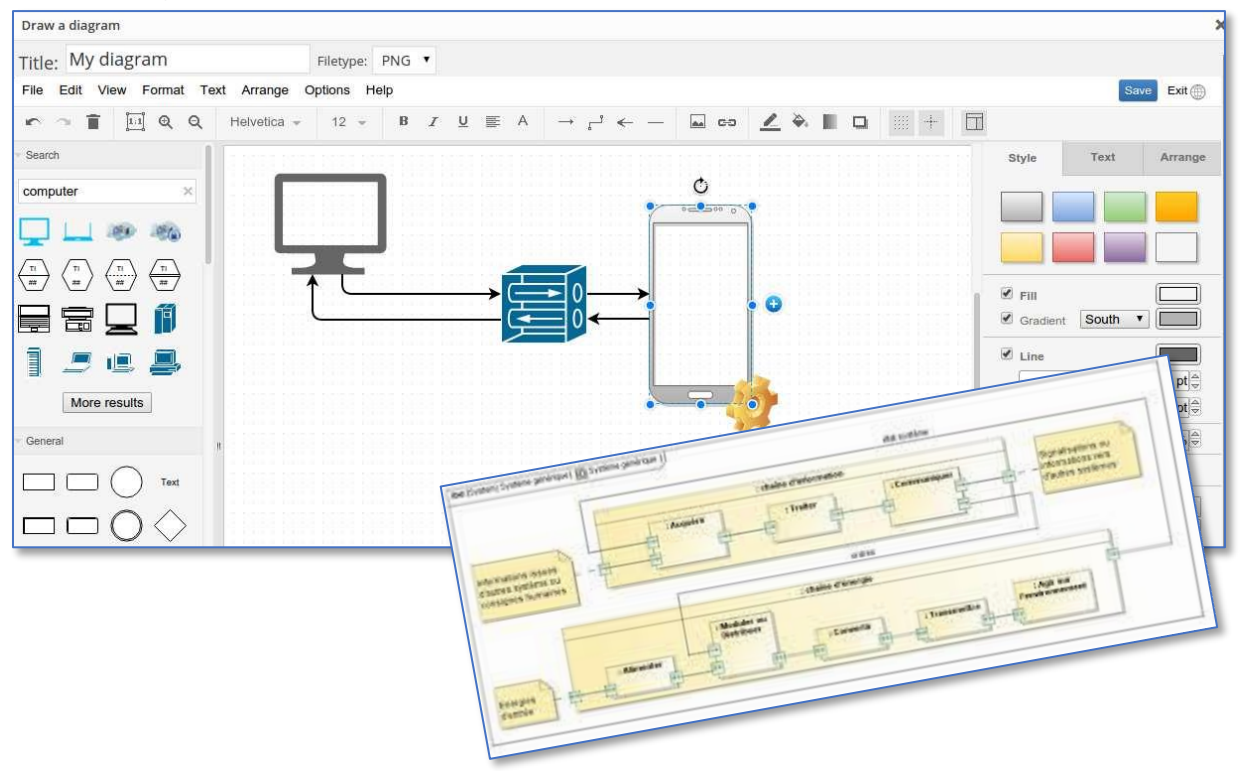

### **Montage vidéo pour la présentation des projets**

Lien version essais : <https://camtasia.fr.softonic.com/> Tuto: <https://www.youtube.com/watch?v=DgtDyIwfdyc>

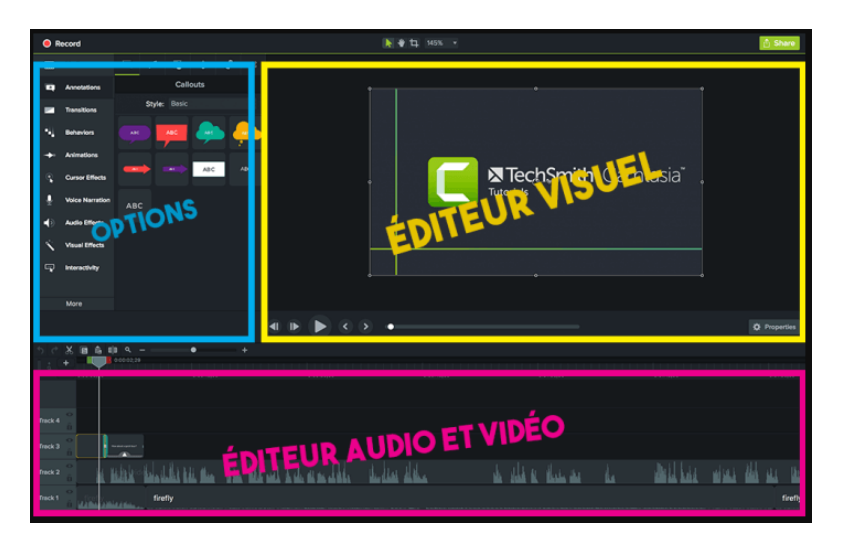